## COMMONWEALTH OF PENNSYLVANIA DEPARTMENT OF STATE

**NOVEMBER 14, 2011** 

## TO ALL WHOM THESE PRESENTS SHALL COME, GREETING:

**I DO HEREBY CERTIFY THAT,** 

## THE MILLHEIM FIRE COMPANY NO. 1.

is duly incorporated as a Pennsylvania Corporation under the laws of the Commonwealth of Pennsylvania and remains a subsisting corporation so far as the records of this office show, as of the date herein.

I DO FURTHER CERTIFY THAT, This Subsistence Certificate shall not imply that all fees, taxes, and penalties owed to the Commonwealth of Pennsylvania are paid.

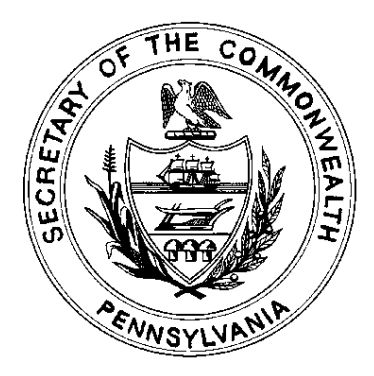

IN TESTIMONY WHEREOF, I have hereunto set my hand and caused the Seal of the Secretary's Office to be affixed, the day and year above written.

Case aille

**Secretary of the Commonwealth** 

Certification Number: 9905577-1 Verify this certificate online at http://www.corporations.state.pa.us/corp/soskb/verify.asp